#### МУНИЦИПАЛЬНОЕ ОБРАЗОВАНИЕСЕЛЬСКОЕ ПОСЕЛЕНИЕ «МУХОРШИБИРСКОЕ»

#### **ПРОТОКОЛ**

### публичных слушаний по проекту: «Внесение изменений в генеральный план муниципального образования сельского поселения «Мухоршибирское» Мухоршибирского района Республики Бурятия

с. Мухоршибирь

 $04.04.2023$ r.

#### Дата, время и место проведения публичных слушаний:

Публичные слушания проведены «04» апреля 2023 г. в 15:00 часов по адресу: Республика Бурятия, Мухоршибирский район, с. Мухоршибирь, ул. Доржиева, д. 38, конференц-зал.

Председательствующий: Глава МО СП " Мухоршибирское" О.А.Янькова Секретарь: Главный специалист-архитектор МУ «Комитет по УИ и МХ МО «Мухоршибирский район» В.Ю. Кравцов

Присутствовало 7 человек.

Регистрационный лист участников прилагается.

### Повестка дня:

Обсуждение проекта: «Внесение изменений генеральный  $\overline{B}$ план муниципального образования сельского «Мухоршибирское» поселения Мухоршибирского района Республики Бурятия».

### Предложения и замечания:

Предложений и замечаний нет.

### Решили:

Одобрить проект: «Внесение изменений в генеральный план муниципального образования сельского поселения «Мухоршибирское» Мухоршибирского района Республики Бурятия»

Прогодосовали: «за» - 7 чел., «против» - нет, «воздержались» - нет.

Председательствующий "Мухоршибирское" Секретарь

 $\sqrt{a}$  O.A. Янькова

В.Ю. Кравцов

# $$\Pi$pиложение 1 $\kappa$~\Pi$pотоколу 6/н от 04.04.2023 r.$

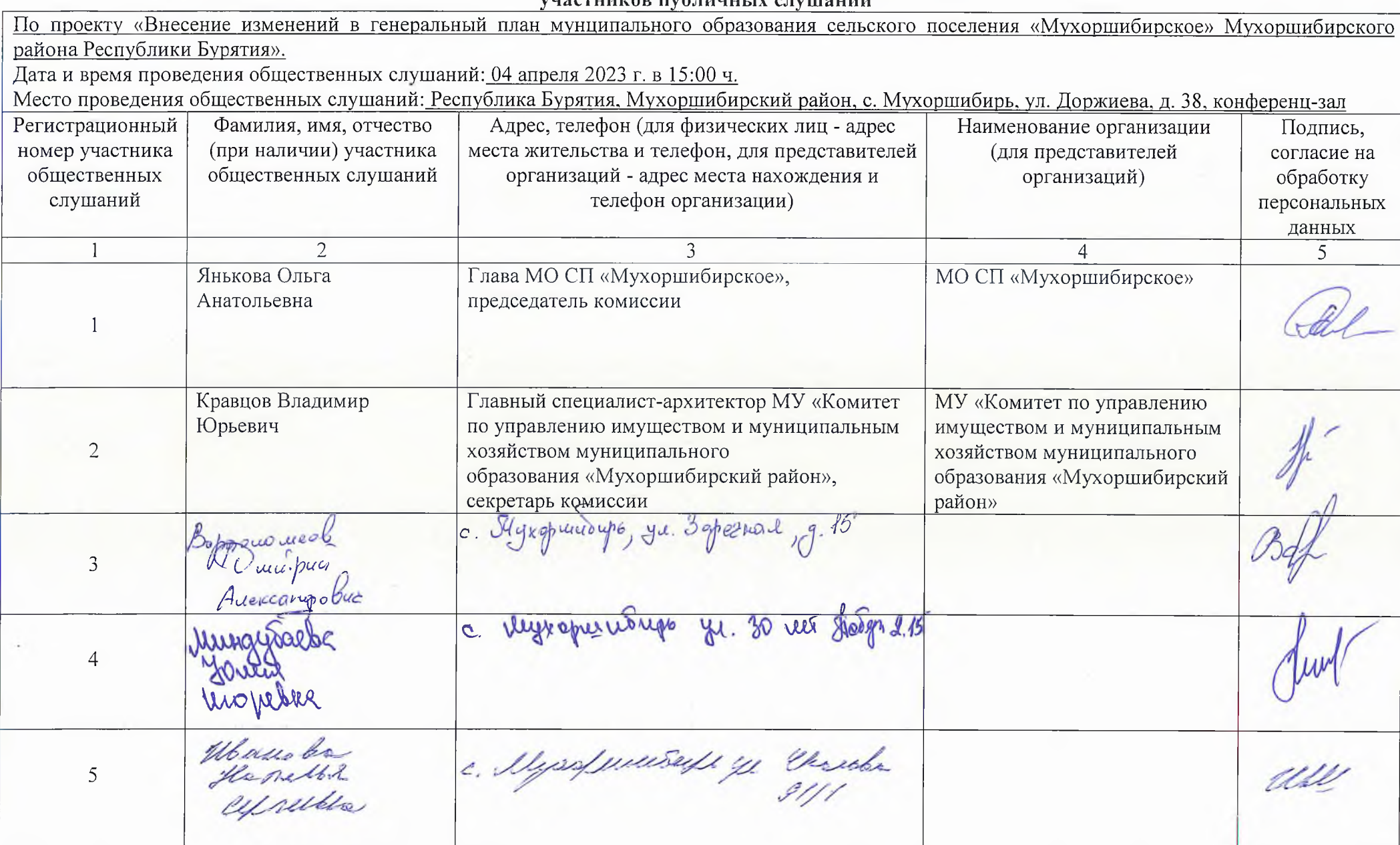

## Регистрационный лист<br>Участников публичных слушаний

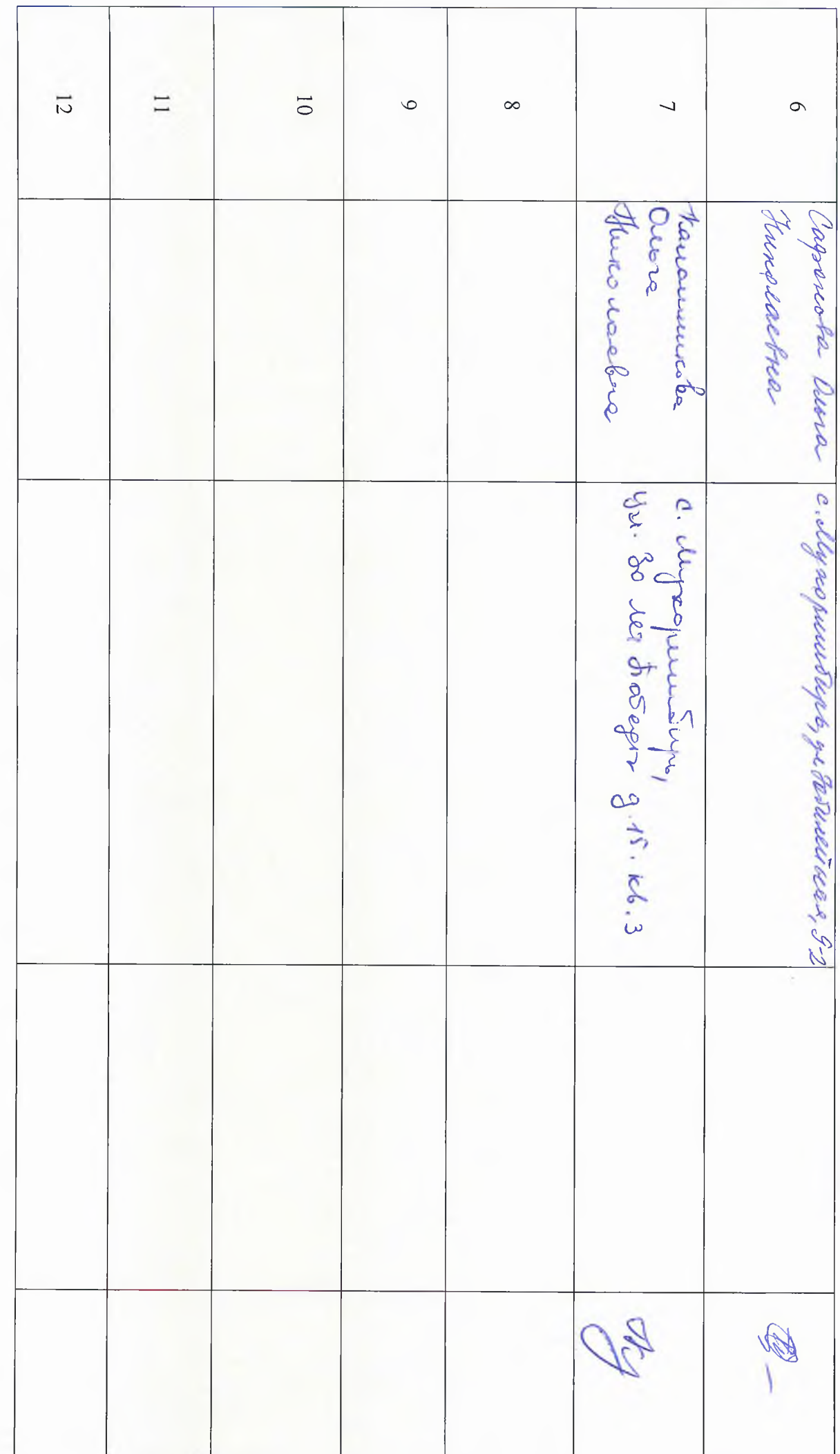

#### ЗАКЛЮЧЕНИЕ

### О результатах проведения публичных слушаний по проекту: «Внесение изменений в генеральный план муниципального образования сельского<br>поселения «Мухоршибирское» Мухоршибирского района Республики Бурятия»

В соответствии со статьей 24 Градостроительного кодекса Российской Федерации, Федеральным Законом от 06.10.2003 года № 131-ФЗ «Об общих принципах организации местного самоуправления в Российской Федерации», Уставом муниципального образования сельского поселения «Мухоршибирское»

Дата, время и место проведения публичных слушаний:<br>Публичные слушания проведены «04» апреля 2023 г. в 15:00 часов по<br>адресу: Республика Бурятия, Мухоршибирский район, с. Мухоршибирь, ул. Доржиева, д. 38, конференц-зал.

Информация о проведении публичных слушаний опубликована в районной газете «Земля Мухоршибирская» № 8 от 02.03.2023г. и размещено на официальном сайте в сети Интернет.

Обсуждение проекта: «Внесение изменений в генеральный план муниципального образования сельского поселения «Мухоршибирское» Мухоршибирского района Республики сопровождалось **Бурятия»** демонстрацией графических материалов.

Замечаний и предложений по проекту не поступило.

Процедура проведения публичных слушаний соблюдена соответствует требованиям действующего законодательства, в связи с чем публичные слушания по проекту «Внесение изменений в генеральный план муниципального образования сельского поселения «Мухоршибирское»<br>Мухоршибирского района Республики Бурятия» считать состоявшимися.

Данное заключение направить в администрацию МО<br>«Мухоршибирский район» для принятия решения об утверждении проекта»<br>«Внесение изменений в генеральный план муниципального образования» «Мухоршибирское» Мухоршибирского поселения сельского района Республики Бурятия».

Настоящее заключение подлежит опубликованию в районной газете «Земля Мухоршибирская» и размещению на официальном сайте в сети Интернет михори

Глава МО СП «Мухоршибирское» **"Мухорымбирское"** Секретарь

h- Pal

О.А. Янькова

В.Ю. Кравцов